# **COMUNE DI OZZANO DELL'EMILIA**

Progetto relativo al Piano Urbanistico Attuativo (PUA) con valenza di Permesso di Costruire relativo all'Ambito ANS C 2.1 "EX ELLEBIGI" via dell'Ambiente - Comune di Ozzano dell'Emilia

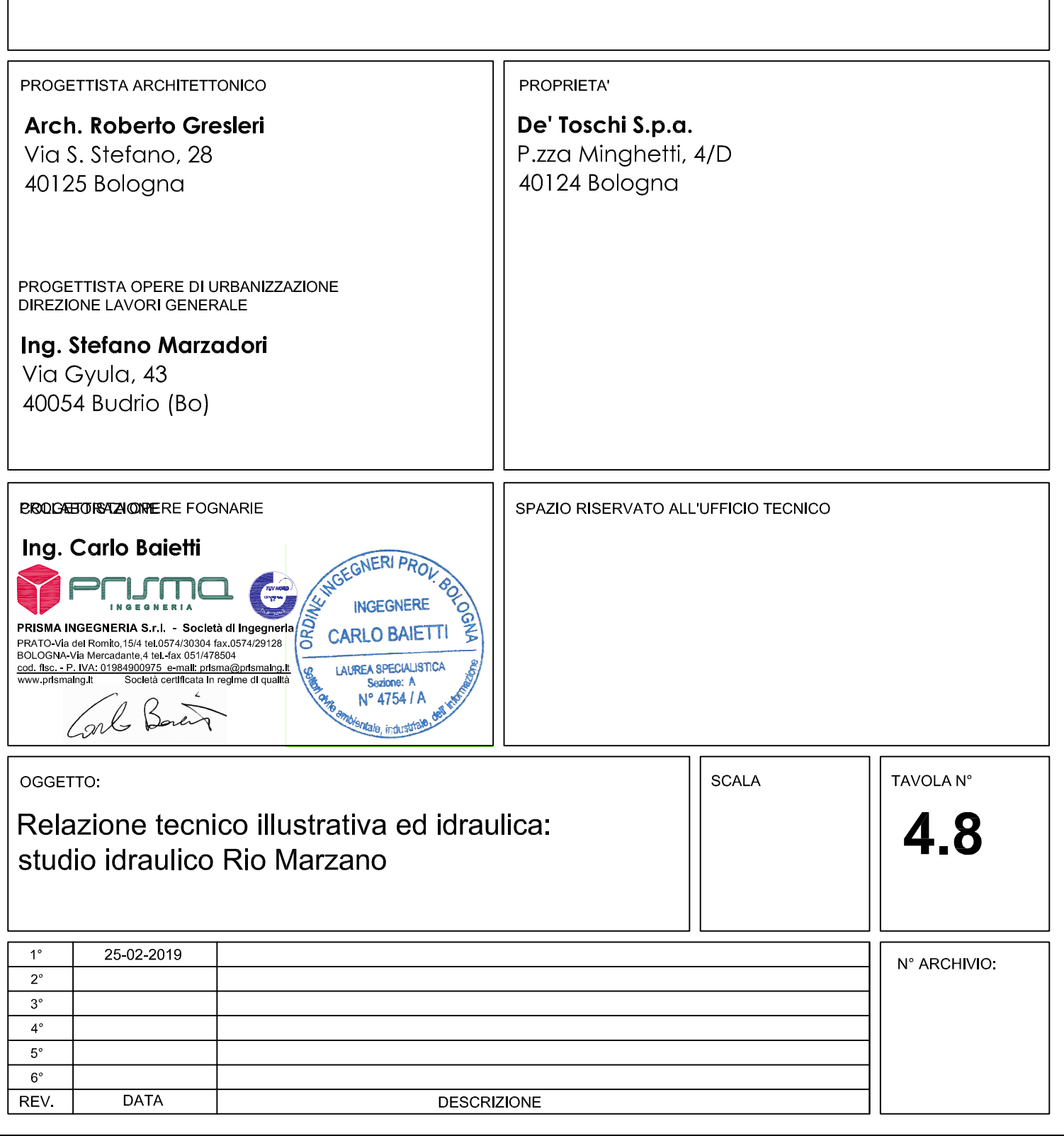

# **INDICE**

#### **1 PREMESSA 2**

# **2 STUDIO IDROLOGICO E IDRAULICO SPECIFICO SUL RIO MARZANO 3**

![](_page_1_Picture_117.jpeg)

### **4 VERIFICA TEMPO DI SVUOTAMENTO DELLA VASCA DI LAMINAZIONE 16**

# **ALLEGATO A – RISULTATI SIMULAZIONE IDRAULICA 17**

#### **1 PREMESSA**

Il presente studio idraulico è stato svolto con l'obiettivo di verificare l'adeguatezza di un tratto tombato del Rio Marzano in corrispondenza delle Nuova Tangenziale di Ozzano dell'Emilia (BO), a seguito dell'ipotetico aumento di portata dovuto all'urbanizzazione di aree che, al momento della progettazione del tombamento sopra citato, non erano previste tra le aree di nuova edificazione nel PRG allora vigente.

Tali aree fanno parte del progetto per il Piano Urbanistico Attuativo relativo all'ambito urbanistico ANS C 2.1 "Ex Ellebigi" e "Parco Centonara" e sono collocate a nord del centro abitato di Ozzano, in prossimità di via Ambiente.

Inoltre, nel progetto relativo al comparto "Parco Centonara" è previsto il tombamento del Rio Marzano per una lunghezza di circa 243 m, nel tratto che attraversa il comparto stesso. Sia il tatto tombato esistente, lungo circa 35 m, sia quello di progetto hanno una sezione armco-finsider di tali dimensioni: luce 3,40m, freccia 2,25m, area 5,62mq.

Lo studio idraulico è servito quindi anche a verificare l'adeguatezza della sezione di tombamento di progetto scelta, nonché del tratto del Rio Marzano che rimarrà a cielo aperto tra i due tratti coperti.

Le portate considerate per tale verifica idraulica sono la portata cinquantennale e centennale del bacino del Rio Marzano, prendendo come sezione di chiusura il punto di immissione del Rio nella cassa di espansione esistente, collocata a valle della tangenziale, sul lato ovest del Rio, a sud della ferrovia Bologna – Ancona. Anche tale cassa era stata dimensionata senza tener conto delle portate in arrivo dalle nuove aree impermeabilizzate, in quanto non previste nel PRG allora vigente e dovrà quindi essere ampliata, come descritto nell'elaborato "4d - Progetto reti fognarie e copertura Rio Marzano: Relazione Tecnica illustrativa ed idraulica". Si andranno quindi a verificare di seguito l'adeguatezza della soglia di sfioro della cassa e il tempo di svuotamento di quest'ultima, a seguito dell'aumento di portata dovuto alle nuove immissioni nel Rio Marzano a monte della cassa stessa.

Le portate considerate per la verifica idraulica derivano dalla somma della portata proveniente dal bacino di Monte del Rio Marzano, della portata proveniente dal bacino urbanizzato del capoluogo, della portata derivante dalla rete fognaria di progetto del comparto "Parco Centonara" e della portata derivante dalla rete di progetto del comparto "Ex Ellebigi", ciascuna nel proprio punto di immissione nel tratto del Rio Marzano studiato.

Il primo contributo è stato stimato facendo riferimento allo studio "Progetto di ristrutturazione del collettore principale delle fognature del Capoluogo", svolto dal sottoscritto per il Comune di Ozzano dell'Emilia, che rappresentava uno dei principali interventi previsti nello "Studio Generale di verifica ed adeguamento della rete di fognatura comunale esistente e degli ampliamenti necessari per effetto dei futuri apporti dovuti alle previsioni del nuovo P.R.G."

Invece, per il calcolo della portata derivante dal bacino urbanizzato esistente si è effettuato lo studio idrologico descritto di seguito.

Infine, come apporto dei due bacini relativi ai due comparti di progetto, si è considerata la portata a bocca piena dei condotti fognari di immissione per entrambi i tempi di ritorno considerati, in quanto le condotte non possono immettere nel Rio una portata superiore.

Tali condotti sono stati dimensionati considerando le curve relative al tempo di ritorno venticinquennale.

Si riporta di seguito lo studio idrologico ed idraulico effettuato.

#### **2 STUDIO IDROLOGICO E IDRAULICO SPECIFICO SUL RIO MARZANO**

#### **2.1 STUDIO IDROLOGICO**

Per prima cosa è stato effettuato lo studio idrologico del bacino urbanizzato del Rio Marzano per arrivare a determinare le portate di picco per i diversi tempi di ritorno, per poi, sulla base di esse e di un rilievo di dettaglio, effettuare una simulazione idraulica del Rio stesso.

# **2.1.1 DETERMINAZIONE DELL'ESTENSIONE DEL BACINO IDROGRAFICO**

Il bacino idrografico urbanizzato del Rio Marzano è dato dalle reti fognarie che vi confluiscono; è stato pertanto determinato sulla base della cartografia delle reti fognarie fornita dal gestore di quest'ultime, Hera S.p.A..

Il bacino così determinato ha una superficie di 0,81 kmq, un'altitudine media di 64,35 m s.l.m. e presenta il ramo principale di lunghezza pari a 1,27 km.

#### **2.1.2 CURVE SEGNALATRICI DI POSSIBILITA PLUVIOMETRICA**

#### $\checkmark$  Premesse

L'esperienza ha dimostrato che tale le curve segnalatrici di possibilità pluviometrica possono essere rappresentata dalla seguente equazione geometrica:

#### $h = a \cdot t^n$

dove a ed n sono due parametri che vengono determinati in relazione ai campioni di precipitazioni esaminati.

Il numero di osservazioni a disposizione, rilevate dagli annali idrologici, consente di servirsi di metodi statistici con finalità probabilistiche, ormai di uso comune in idrologia, al fine di poter determinare con prefissato " tempo di ritorno Tr" la curva segnalatrice di possibilità pluviometrica.

Il "tempo di ritorno", detto anche intervallo di ricorrenza, rappresenta il periodo di tempo medio (espresso in anni) durante il quale un determinato valore x, dell'evento preso in considerazione, viene ragguagliato o superato una sola volta.

Pertanto per la determinazione della suddetta curva ci si serve:

- del metodo di Gumbel (teoria degli estremi) per la regolarizzazione e la estrapolazione degli eventi di uguale durata, trattandosi di eventi pluviometrici massimi annuali;

4

- della teoria dei minimi quadrati per la regolarizzazione e la estrapolazione degli eventi di diversa durata, ma equiprobabili e con prefissato "tempo di ritorno" al fine di determinare l'equazione :  $h = a \cdot t^n$ 

I parametri "a" e "n" di tale equazione servono per la determinazione del coefficiente udometrico calcolato con il metodo del volume di invaso.

 Dati disponibili e calcolo delle curve segnalatrici di possibilità pluviometrica per differenti tempi di ritorno

Il Consorzio della Bonifica Renana ci ha fornito i valori dei parametri "a" ed "n" relativi all'area oggetto di studio, classificata come "Alta pianura e area Argenta", per i tempi di ritorno di 50 e 100 anni. Tali valori sono stati ottenuti analizzando i dati riguardanti le piogge di massima intensità e di breve durata (1, 3, 6, 12, 24 ore) relativi all'arco temporale che va dal 1921 al 2005.

Le curve segnalatrici di possibilità pluviometrica sono di conseguenza le seguenti:

> $Tr = 50$   $h = 45.63 \cdot t^{0.2957}$  $Tr = 100$   $h = 50.38 \cdot t^{0.2956}$

#### **2.1.3 CALCOLO DEL TEMPO DI CORRIVAZIONE TC**

Il tempo di corrivazione di un bacino è definito come il tempo che la goccia d'acqua caduta sul terreno nel punto più lontano impiega per giungere alla sezione di chiusura del bacino. Per il calcolo del tempo di corrivazione esistono diverse formule sperimentali più o meno rispecchianti la realtà, a seconda delle caratteristiche proprie del bacino.

Di seguito si riporta il calcolo effettuato con cinque diverse formule. Tra i risultati ottenuti sono stati scartati il valore minimo e il valore massimo ed è stato utilizzato il valore medio tra gli altri.

Formula di Giandotti:

$$
Tc\ (ore) = \frac{4 \cdot S^{0.5} + 1,5L}{0.8 \cdot H^{0.5}}
$$

dove:

 $T_c$  = tempo di corrivazione in ore;

 $H_{min}$  = altezza del bacino alla sezione di chiusura;

 $H<sub>max</sub>$  = altezza massima del bacino;

 $H_m$  = altezza media del bacino in metri =  $H_{\text{median}}$ .

S = superficie totale del bacino in  $Km^2$ ;

L = lunghezza dell'asta principale del corso d'acqua in  $km^2$ .

Formula di Pasini:

$$
T_c(ore) = 0,108 \cdot A^{0,333} \cdot L^{0,333} \cdot i^{-0.5}
$$

Dove L è la lunghezza dell'asta principale in Km e i è la pendenza di essa m/m.

Formula di Kirpich:

$$
T_c(ore) = 0,000325 \cdot L^{0,77} \cdot i^{-0,385}
$$

Dove L è la lunghezza dell'asta principale in m e i è la pendenza media del versante.

Formula di Pezzoli:

$$
T_c(ore) = 0,055 \cdot L \cdot i^{-0.5}
$$

Dove L è la lunghezza dell'asta principale in Km e i è la pendenza in m/m.

Formula di Ventura:

$$
T_c (ore) = 0,127 \cdot A^{0.5} / i^{0.5}
$$

Dove A è la superficie del bacino in Km<sup>2</sup> e *i* è la pendenza media dell'asta principale in m/m.

Di seguito si riportano i calcoli effettuati ed i relativi risultati.

Il bacino in esame ha una superficie di 0.81 km<sup>2</sup>, un'altitudine media di 64.35 m s.l.m. e presenta il ramo di fognatura principale di lunghezza pari a 1.27 km.

Nelle tabelle seguenti si riportano le caratteristiche del bacino e i risultati del calcolo del tempo di corrivazione.

![](_page_7_Picture_173.jpeg)

Tabella 1: Caratteristiche del bacino.

Dove:

A = Superficie del bacino

L = Lunghezza asta principale

i = Pendenza media dell'asta principale

Hm\* = Altezza media del bacino - H min

Hmin = Altezza minima del macino

Hmax = Altezza massima del bacino

![](_page_7_Picture_174.jpeg)

Tabella 2: Tempo di corrivazione del bacino

#### **2.1.4 CALCOLO DEL COEFFICIENTE DI DEFLUSSO**

Il coefficiente di deflusso medio del bacino in esame è stato ipotizzato pari a 0,7 per l'intera area urbanizzata.

#### **2.1.5 CALCOLO DELLA PORTATA**

Il tempo di corrivazione del bacino permette di definire la durata critica dell'evento di pioggia, valore fondamentale nel metodo di calcolo utilizzato per il calcolo della portata, ovvero il metodo razionale.

Il metodo di calcolo razionale (o metodo cinematico), fornisce il valore di picco della portata di piena.

Esso si basa sulla correlazione afflussi-deflussi; l'ipotesi su cui si fonda tale metodo è che la portata massima in un bacino dovuto a precipitazioni di intensità costante nel tempo si ha per eventi di durata pari al tempo di corrivazione  $T_c$  del bacino stesso e si verifica dopo il tempo  $T_c$ dall'inizio del fenomeno.

La formula utilizzata è quella rappresentata dalla seguente espressione:

$$
Q = \frac{C \cdot hc \cdot A}{3.60 \cdot Tc}
$$
 (mc/s)

dove:

C = coefficiente di assorbimento posto pari a 0,7, essendo il bacino totalmente urbanizzato

 $S =$  superficie del bacino in  $Km<sup>2</sup>$ 

 $h_c$  = altezza massima di precipitazione per una durata pari al tempo di corrivazione del bacino, in mm;

 $T_c$  = valore medio del tempo di corrivazione del bacino, in ore Le portate massime in corrispondenza della sezione di chiusura del bacino urbanizzato, con il  $T_c$  medio sopra calcolato risultano le seguenti:

> $TR = 50$  anni **Q**<sub>50</sub> = 8.03 m<sup>3</sup>/s TR = 100 anni **Q100 = 8.87 m 3 /s**

La portata proveniente invece dal bacino di monte è stata stimata, come sopra anticipato, facendo riferimento allo studio "Progetto di ristrutturazione del collettore principale delle fognature del Capoluogo" In tale studio era stata effettuata una simulazione che tenesse conto anche delle vasche di laminazione da 7.900 mc. Presenti alla chiusura del bacino. La portata laminata dalle vasche e restituita all'ingresso dal tratto tombato del Rio Marzano che attraversa il Capoluogo risulta, per il tempo di ritorno di 100 anni, pari a:

$$
Q_{100} = 4,38 \text{ m}^3/\text{s}
$$

Cautelativamente si considererà tale portata anche per il tempo di ritorno cinquantennale.

Infine, come apporto dei due bacini relativi ai 2 comparti di progetto si è considerata la portata a bocca piena dei condotti fognari di immissione per entrambi i tempi di ritorno considerati, in quanto le condotte non possono portare più di tale portata.

Si sono ottenuti valori di portata pari a:

# **Q "Ex Ellebigi": 0,37 mc/s Q "Parco Centonara": 1,62 mc/s**

Nel primo caso l'immissione consiste in una tubazione in PVC del diametro Ø630 mm ed è collocata subito a monte del tratto del Rio Marzano tombato per l'attraversamento della nuova tangenziale di Ozzano.

Nel secondo caso la portata è data dalla somma di 4 diverse immissioni lungo il tratto tombato di progetto che consistono in 3 tubazioni in PVC del diametro di Ø400, Ø500 e Ø630 mm più una tubazione in CLS del diametro di Ø800 mm.

#### **2.2 MODELLAZIONE IDRAULICA**

Come sopra anticipato, con le portate così determinate e il rilievo di dettaglio del Rio Marzano, è stata effettuata una modellazione idraulica per verificare l'adeguatezza della sezione di tombamento di progetto scelta e di quella esistente, nonché del tratto del Rio Marzano che rimarrà a cielo aperto tra i due tratti coperti.

La simulazione idraulica è stata effettuata in moto permanente, che rappresenta la situazione data dal passaggio istantaneo della portata di picco che è quindi la situazione più gravosa. Il tratto sul quale è stata effettuata la simulazione idraulica è a partire dalla sezione a monte del comparto in oggetto fino al suo punto di recapito nella vasca di laminazione esistente.

Il tratto comprende anche, come sopra anticipato, il tratto tombato del Rio Marzano in corrispondenza delle Nuova Tangenziale per una lunghezza di circa 35 m.

In particolare, si è considerato nel modello che i contributi provenienti dal bacino di monte, dal bacino urbanizzato e dal comparto "Parco Centonara" fossero immessi nella sezione di monte mentre il contributo del comparto "Ex Ellebigi" si aggiungesse nella sezione subito a monte del tombamento esistente.

Tale scenario (Scenario 1) ha mostrato un'insufficienza della sezione del Rio nel tratto a cielo aperto. Si è quindi ipotizzato un risezionamento di tale tratto, prevedendo un allargamento del fondo a 2,00 m nonché la regolarizzazione della pendenza delle sponde ad un valore di 2/3 e una leggera arginatura del canale soprattutto nel tratto più a valle. Il modello è stato quindi implementato nuovamente con tale scenario (Scenario 2) e con le stesse condizioni al contorno dello Scenario 1.

Di seguito si riportano i risultati delle modellazioni idrauliche effettuate.

#### **2.2.1 MODELLO DI CALCOLO UTILIZZATO PER LA MODELLAZIONE**

La verifica idraulica dello stato attuale è stata effettuata, previo rilievo delle sezioni trasversali e del profilo longitudinale dei tratti analizzati, mediante il modello di moto permanente implementato tramite il software HEC RAS 5.0.3, modello sviluppato dall'Hydrologic Engineering Center, che consente di effettuare simulazioni idrauliche monodimensionali in regime di moto permanente o di moto vario, utilizzando una procedura numerica basata sul metodo iterativo "standard step method".

Come dati di portata sono stati utilizzati i valori ottenuti con tempi di ritorno cinquantennale e centennale.

Il tratto, lungo circa 500 m, è stato modellato considerando 9 sezioni trasversali, numerate da valle verso monte, come riportato in allegato A e negli elaborati grafici di progetto.

Nel modello è inoltre stato inserito il tratto tombato esistente per una lunghezza di circa 35 m.

10

### **2.2.2 DESCRIZIONE DEL MODELLO MATEMATICO**

Il modello matematico utilizzato dal programma, nel caso di analisi in moto permanente, risolve il problema dell'individuazione del livello del pelo libero della corrente in una assegnata sezione, sotto le seguenti ipotesi di lavoro:

- Moto gradualmente variato;
- Flusso monodimensionale;
- Corrente stazionaria (indipendente dal tempo);
- Pendenza del fondo inferiore al 10 %.

Il calcolo del profilo idraulico in moto permanente può essere condotto sia in corrente lenta che veloce o mista, ed è realizzato da una sezione trasversale alla successiva tramite un processo iterativo, che si basa sulla risoluzione dell'equazione monodimensionale dell'energia:

$$
Y_2 + Z_2 + \frac{\alpha_2 \cdot V_2^2}{2 \cdot g} = Y_1 + Z_1 + \frac{\alpha_1 \cdot V_1^2}{2 \cdot g} + h_e
$$

Dove:

 $Y_2$  e  $Y_1$  = livello del pelo libero nelle sezioni 2 e 1;

 $Z_2$  e  $Z_1$  = quota del fondo alveo nelle sezioni 2 e 1;

 $V_2$  e  $V_1$  = velocità medie nelle sezioni 2 e 1;

-  $\alpha_1$  e  $\alpha_2$  = coefficienti di velocità;

- g = accelerazione di gravità;

 $-h_e$  = perdita energetica fra 2 sezioni successive.

La perdita energetica  $h_{e}$  tra due sezioni successive è divisibile in due termini distinti: da una parte troviamo le perdite per attrito di tipo distribuito, dall'altra le perdite per contrazione ed espansione di tipo localizzato:

$$
h_e = L \cdot \overline{S}_f + C \cdot \left| \frac{\alpha_2 \cdot V_2^2}{2 \cdot g} - \frac{\alpha_1 \cdot V_1^2}{2 \cdot g} \right|
$$

Dove oltre ai simboli sopra riportati:

 $L =$  distanza pesata tra due sezioni successive;

$$
\overline{S}_{f} = \text{gradiente} \text{ idraulico medio} \left( \frac{\partial H}{\partial x} \right)
$$

C = coefficiente di contrazione / espansione

La sezione idraulica del corso viene rappresentata geometricamente per punti: all'interno di essa il software distingue tre zone, separate fra loro in base alle variazioni orizzontali di scabrezza, che, adottando la terminologia anglosassone, vengono indicate con main channel, left overbank e rigth overbank, all'interno delle quali il programma considera la velocità costante.

J  $\backslash$ 

In ciascuna fascia vengono definite le scabrezze del fondo, che vengono poi composte al fine di generare una scabrezza equivalente valida per l'intera sezione: per ciascuna sottosezione il programma determina la portata e la capacità di deflusso in moto uniforme (per mezzo dell'equazione di Manning):

$$
Q = K \cdot S_f^{1/2}
$$

$$
K=\frac{A\cdot R^{2/3}}{n}
$$

Dove:

K = capacità di deflusso nella fascia (m $3$ /s);

 $n =$  coefficiente di scabrezza di Manning (s/m<sup>1/3</sup>);

A = area della sezione bagnata della fascia (m<sup>2</sup>);

 $R =$  raggio idraulico della fascia (m)

La capacità di deflusso totale della sezione si ottiene sommando la capacità di deflusso parziale delle singole sottosezioni. Le perdite di carico per attrito sono calcolate tramite la relazione di Manning:

$$
S_f = \left(\frac{Q}{K}\right)^2 = \left(\frac{Q \cdot n}{A \cdot R^{2/3}}\right)^2
$$

Da cui si ricava l'equazione per il calcolo della perdita di carico fra due sezioni:

$$
\overline{S}_f = \left(\frac{Q_1 + Q_2}{K_1 + K_2}\right)^2
$$

Dove  $K_1$  e  $K_2$  rappresentano le capacità di deflusso totali delle sezioni estreme.

Nell'equazione delle perdite per attrito compare la grandezza L che viene calcolata come media pesata sulle portate:

$$
L = \frac{L_{lob} \cdot \overline{Q}_{lob} + L_{eh} \cdot \overline{Q}_{eh} + L_{rob} \cdot \overline{Q}_{rob}}{\overline{Q}_{lob} + \overline{Q}_{eh} + \overline{Q}_{rob}}
$$

dove compaiono le distanze fra due sezioni contigue, riferite al baricentro dei deflussi che transitano rispettivamente nella golena sinistra, nel canale principale e nella golena destra e le portate nelle varie sottosezioni.

#### **2.2.3 DATI DI INPUT**

I dati inseriti per i calcoli idraulici sono:

- Dati geometrici relativi alle sezioni del corso d'acqua nel tratto analizzato con le relative distanze;
- Coefficienti di scabrezza secondo Manning, scelto pari a 0,035 per le sezioni con alveo in terra e sponde inerbite e pari a 0,02 per le sezioni con fondo e sponde in pietrame;
- Coefficienti di contrazione e di espansione posti rispettivamente pari a 0,1 e 0,3 in tutte le sezioni;
- Dati geometrici relativi al tombamento esistente, inserito come culvert, presente nel tratto in esame;
- Portate idrauliche: sono state inserite nel programma le portate calcolate per i tempi di ritorno scelti (50 e 100 anni);

- Condizioni al contorno; si è scelto di inserire come condizioni al contorno la pendenza della linea dei carichi (approssimata con la pendenza del fondo) a monte e a valle del tratto in esame, pari a 0,006, in modo tale da poter effettuare il calcolo in regime di flusso misto.

#### **2.2.4 DATI DI OUTPUT**

Il Programma di calcolo restituisce i livelli d'acqua in tutte le sezioni trasversali inserite nei dati di input per le varie portate di calcolo, il profilo longitudinale del tratto analizzato ed un output tabellare con le caratteristiche idrauliche delle singole sezioni.

#### **2.2.5 RISULTATI MODELLAZIONE E CONCLUSIONI**

Come già specificato, la modellazione è stata effettuata in moto permanente, considerando le portate relative ai tempi di ritorno di 50 e 100 anni. La simulazione effettuata in moto permanente garantisce di poter analizzare il caso più gravoso.

Lo studio effettuato ha evidenziato in una prima analisi (Scenario 1) che l'Armco Finsider di progetto nel tratto del Rio Marzano che attraversa il "Parco Centonara" sarebbe sufficiente a smaltire la portata massima con un franco di circa 20 cm, mentre risultavano insufficienti le sezioni del canale a cielo aperto a valle di tale tombamento. Si è quindi ipotizzato un risezionamento del tratto a cielo aperto tra i due tratti tombati, prevedendo un allargamento del fondo a 2,00 m nonché la regolarizzazione della pendenza delle sponde ad un valore di 2/3 e una leggera arginatura del canale soprattutto nel tratto più a valle. Tale arginatura non interferisce con il drenaggio delle acque ricadenti sui terreni adiacenti al Rio Marzano in quanto i fossi di guardia sono diretti parallelamente al Rio verso nord.

Implementando nuovamente il modello (Scenario 2) con le stesse condizioni al contorno si è verificato che le sezioni di entrambi i tratti tombati risultano sufficienti per lo smaltimento delle portate in gioco con un franco di 40 cm quello esistente e di 70 cm quello di progetto, così come le sezioni del tratto a cielo aperto.

Si riportano nell'allegato A alla presente relazione i risultati ottenuti in entrambi gli scenari, ovvero con e senza il risezionamento delle sezioni.

# **3 VERIFICA DELLA SOGLIA DI SFIORO DELLA CASSA DI ESPANSIONE**

#### **3.1 FORMULA ADOTTATA**

La formula adottata per la verifica della soglia di sfioro è quella relativa alle soglie a stramazzo libero, rappresentata dalla seguente espressione:

$$
Q = \frac{2}{3} \mu l h \sqrt{2g} \cdot h
$$

dove:

 $Q =$  portata (mc/s)

 $\mu$  = coefficiente di forma pari a 0,85 (soglia arrotondata)

l = larghezza dello stramazzo pari a 11,0 mt

G = accelerazione di gravità pari a 9,81 m/s<sup>2</sup>

h = altezza del battente sulla soglia (mt)

#### **3.2 RISULTATI**

Considerando che si ha una portata massima di monte pari a 15,24 mc/s ed una portata che defluisce verso valle, attraverso il manufatto limitatore di portata con paratoia, paria 5,12 mc/s, la portata massima che stramazza all'interno della vasca è pari a  $Q = 15,24-5,12 = 10,12$  mc/s

Pertanto si ha:

$$
10,12 = \frac{2}{3} \cdot 0,85 \cdot 11,0 \cdot h^{3/2} \sqrt{2 \cdot 9,81}
$$

$$
h^{3/2} = 10,12/27,61 = 0,37 \text{ mt}
$$

$$
h = (0,37)^{2/3} = 0,51 \text{ mt}
$$

Considerando che la soglia di sfioro è posta ad una quota altimetrica di 52,00 m.s.l.m., il massimo livello idrico risulta a 52,00 + 0,51 = 52,51 m.s.l.m. mentre la quota del piano di campagna risulta circa a 52,75 m.s.l.m.

# **4 VERIFICA TEMPO DI SVUOTAMENTO DELLA VASCA DI LAMINAZIONE**

Si riporta di seguito la verifica del tempo di svuotamento della cassa di espansione a seguito dell'ampliamento che tenga conto del volume di laminazione relativo agli ambiti ANS C2.1 "Ex Ellebigi" e ASC\_C2.1 "Parco Centonara", pari a 5100 mc:

- Condotto di progetto: Ø 500 mm in PVC
- Pendenza condotta: 0,30%
- Portata smaltibile a bocca piena  $Q_{bo}$ : 225,00 l/s (0,225 mc/s)
- Volume massimo invasabile nella vasca: 22.100 mc

Si ottiene un tempo di svuotamento della vasca pari a:

 $T = 22.100 / 0,225 = 98.222$  s (circa 27 ore)

In condizioni di massima piena, si ottiene un tempo complessivo di svuotamento pari a 27 ore a fronte delle 21 ore necessarie prima dell'ampliamento.

Ozzano dell'Emilia, Febbraio 2019 **Il Progettista INGEGNERE RIO BAIET (Dott. Ing. Carlo Baietti)** Carlos Barco

# **ALLEGATO A – RISULTATI SIMULAZIONE IDRAULICA**

![](_page_17_Figure_1.jpeg)

SCHEMA PLANIMETRICO

![](_page_18_Figure_0.jpeg)

#### PROFILO LONGITUDINALE SCENARIO 1

![](_page_19_Figure_0.jpeg)

#### PROFILO LONGITUDINALE SCENARIO 2

![](_page_20_Figure_0.jpeg)

![](_page_20_Figure_1.jpeg)

![](_page_20_Figure_2.jpeg)

![](_page_21_Figure_0.jpeg)

![](_page_21_Figure_1.jpeg)

![](_page_22_Figure_0.jpeg)

![](_page_22_Figure_1.jpeg)

![](_page_23_Figure_0.jpeg)

![](_page_23_Figure_1.jpeg)

![](_page_24_Figure_0.jpeg)

![](_page_25_Figure_0.jpeg)

![](_page_25_Figure_1.jpeg)

![](_page_26_Figure_0.jpeg)

![](_page_26_Figure_1.jpeg)

![](_page_27_Figure_0.jpeg)

![](_page_27_Figure_1.jpeg)

![](_page_28_Figure_0.jpeg)

![](_page_28_Figure_1.jpeg)

![](_page_29_Figure_0.jpeg)

![](_page_30_Figure_0.jpeg)

![](_page_30_Figure_1.jpeg)

![](_page_30_Figure_2.jpeg)

![](_page_31_Figure_0.jpeg)

![](_page_31_Figure_1.jpeg)

![](_page_32_Figure_0.jpeg)

![](_page_32_Figure_1.jpeg)

![](_page_32_Figure_2.jpeg)

![](_page_33_Figure_0.jpeg)

![](_page_33_Figure_1.jpeg)

#### RISULTATI SCENARIO 1

![](_page_34_Picture_13.jpeg)

#### RISULTATI SCENARIO 2

![](_page_34_Picture_14.jpeg)